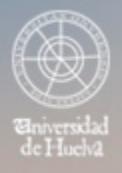

ESCUELA TÉCNICA SUPERIOR DE INGENIERÍA **GUIA DOCENTE** 

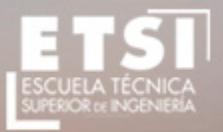

CURSO 2021/2022

# **Grado de Ingeniería en Explotación de Minas y Recursos Energéticos, Doble Grado en Ingeniería Mecánica e Ingeniería en Explotación de Minas y Recursos Energéticos**

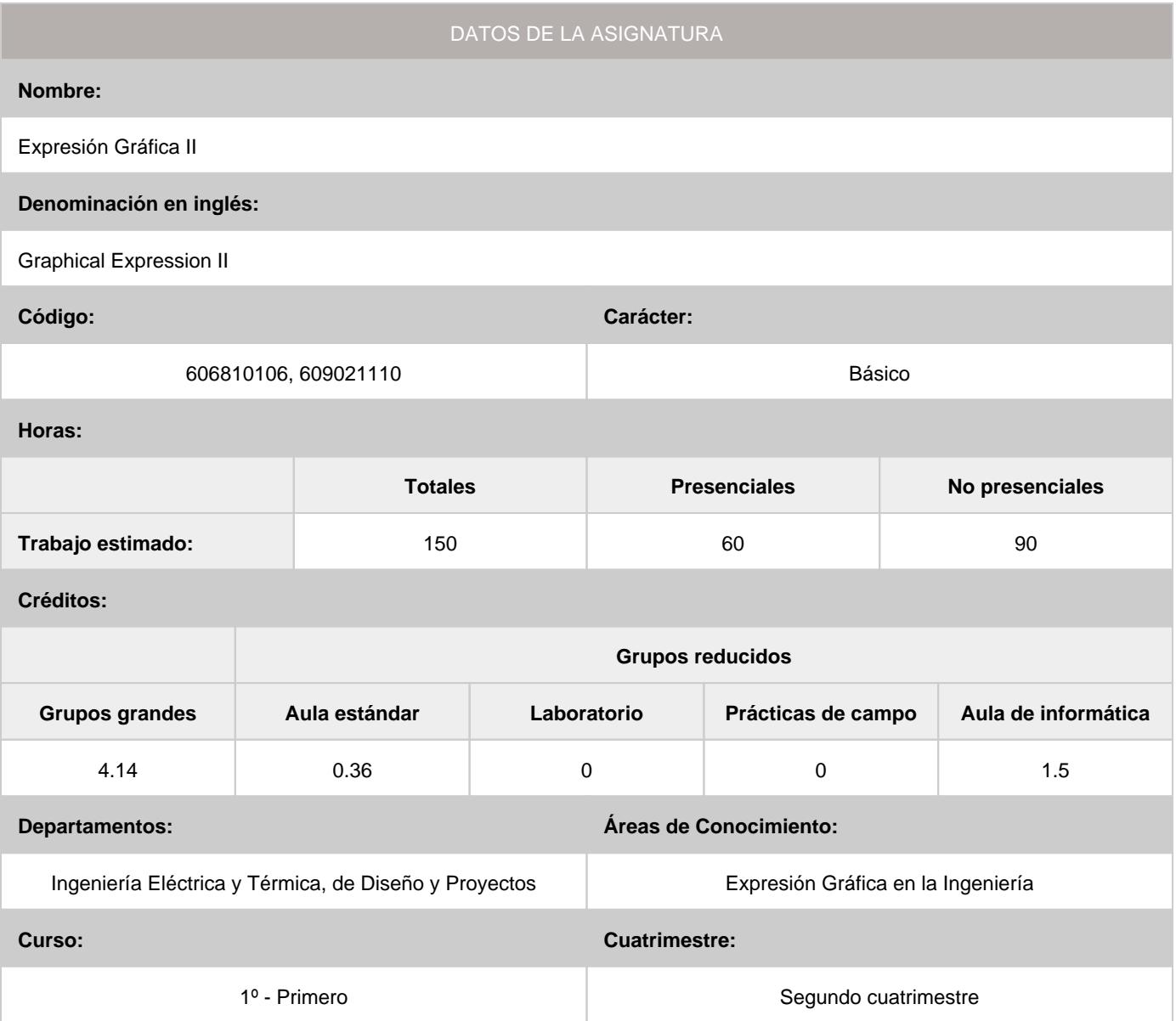

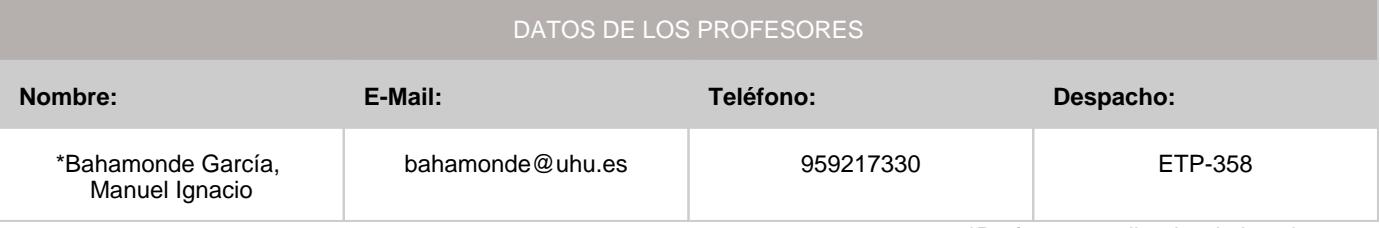

\*Profesor coordinador de la asignatura

[Consultar los horarios de la asignatura](http://www.uhu.es/etsi/informacion-academica/informacion-comun-todos-los-titulos/horarios-2/)

#### **1. Descripción de contenidos**

1.1. Breve descripción (en castellano):

## **I. Dibujo topográfico**

Tema 1: Repaso de sistema acotado Tema 2: Terrenos y superficies topográficas Tema 3: Movimiento de tierras Tema 4: Superficies de igual pendiente Tema 5: Simbología en el dibujo topográfico Tema 6: Representación de planos geológicos  **II. Ampliación de la normalización del dibujo técnico** Tema 7: Repaso de la normalización del dibujo técnico Tema 8: Uniones soldadas Tema 9: Sistemas y componentes mecánicos Tema 10: Representación de tuberías Tema 11: Dibujos de construcción y obra civil Tema 12: Representación de planos mineros **III. Ampliación de diseño asistido por ordenador** Tema 13: Complementos de dibujo en 2D Tema 14: Modelado de sólidos y superficies Tema 15: Ensamblajes Tema 16: Visualización de diseños Tema 17: Producción de planos Tema 18: Entorno de Autodesk Civil 3D Tema 19: Superficies de terreno Tema 20: Creación y edición de explanaciones

## 1.2. Breve descripción (en inglés):

## **I. Topographical drawing**

Topic 1: Review of bounded system Topic 2: Land and topographic surfaces Topic 3: Earthworks Topic 4: Surfaces of equal slope Topic 5: Topographic symbols on the drawing Topic 6: Representation of geological maps **II. Expansion of the standardization of technical drawing** Topic 7: Overview of standardization of technical drawing Topic 8: Welded joints Topic 9: Systems and mechanical components Topic 10: Rendering pipeline Topic 11: Construction drawings and civil works Topic 12: Representation of mining plans **III. Extension of computer aided design** Topic 13: 2D drafting accessories Topic 14: Modeling of solid surfaces Topic 15: Assemblies Topic 16: Design visualization features Topic 17: Plan production Topic 18: Autodesk Civil 3D environment Topic 19: Land surfaces Topic 20: Creation and editing of earthworks

## **2. Situación de la asignatura**

## 2.1. Contexto dentro de la titulación:

La asignatura se distingue por incluir un conjunto de conocimientos y métodos de carácter teórico y práctico-gráfico conducentes a la más completa formación del alumnado en sistemas de representación, fundamentos del diseño industrial, normalización y aplicaciones asistidas por ordenador. Siendo el objetivo general la resolución de los problemas propios en el ámbito gráfico, así como la codificación de la información gráfica y su intercambio con los profesionales cualificados. Luego, está relacionada de una u otra forma con todas las asignaturas de la titulación, y en especial con las que tienen un carácter más tecnológico.

## 2.2. Recomendaciones:

Por ser continuación de la asignatura Expresión Gráfica I, se estima necesario que el alumno tenga una buena base en los sistemas de representación, como sistema diédrico y axonométrico, así como conocimientos de sistema acotado.

#### **3. Objetivos (Expresados como resultados del aprendizaje):**

- Resolver los problemas propios en el ámbito gráfico, así como codificar la información gráfica e intercambiarla con los profesionales cualificados.
- Conocer la normalización del dibujo técnico como medio de universalizar el lenguaje gráfico.
- Conseguir el conocimiento necesario para interpretar y representar el dibujo topográfico.
- Adquirir soltura en la representación e interpretación de esquemas.
- Adquirir destreza en el croquizado de los dibujos técnicos.
- Potenciar la concepción espacial.
- Desarrollar aplicaciones del dibujo técnico mediante programas informáticos.

## **4. Competencias a adquirir por los estudiantes**

#### 4.1. Competencias específicas:

**B02:** Capacidad de visión espacial y conocimiento de las técnicas de representación gráfica, tanto por métodos • tradicionales de geometría métrica y geometría descriptiva, como mediante las aplicaciones de diseño asistido por ordenador

#### 4.2. Competencias básicas, generales o transversales:

- **CB3:** Que los estudiantes tengan la capacidad de reunir e interpretar datos relevantes (normalmente dentro de su área de estudio) para emitir juicios que incluyan una reflexión sobre temas relevantes de índole social, científica o ética
- **CB4:** Que los estudiantes puedan transmitir información, ideas, problemas y soluciones a un público tanto especializado como no especializado •
- **CB5:** Que los estudiantes hayan desarrollado aquellas habilidades de aprendizaje necesarias para emprender estudios posteriores con un alto grado de autonomía
- **CG01:** Capacidad para la resolución de problemas •
- **CG04:** Capacidad de aplicar los conocimientos en la práctica •
- **CG07:** Capacidad de análisis y síntesis •
- **CG09:** Creatividad y espíritu inventivo en la resolución de problemas científicotécnicos •
- **CG10:** Capacidad para comunicarse con personas no expertas en la materia •
- **CT2:** Desarrollo de una actitud crítica en relación con la capacidad de análisis y síntesis. •
- **CT3:** Desarrollo de una actitud de indagación que permita la revisión y avance permanente del conocimiento. •
- **CT4:** Capacidad de utilizar las Competencias Informáticas e Informacionales (CI2) en la práctica profesional. •

## **5. Actividades Formativas y Metodologías Docentes**

## 5.1. Actividades formativas:

- Sesiones de Teoría sobre los contenidos del Programa.
- Sesiones de Resolución de Problemas. •
- Sesiones Prácticas en Laboratorios Especializados o en Aulas de Informática. •
- Actividades Académicamente Dirigidas por el Profesorado: seminarios, conferencias, desarrollo de trabajos, debates, tutorías colectivas, actividades de evaluación y autoevaluación. •

## 5.2. Metologías docentes:

- Clase Magistral Participativa. •
- Desarrollo de Prácticas en Laboratorios Especializados o Aulas de Informática en grupos reducidos. •
- Resolución de Problemas y Ejercicios Prácticos. •
- Tutorías Individuales o Colectivas. Interacción directa profesorado-estudiantes. •
- Planteamiento, Realización, Tutorización y Presentación de Trabajos. •
- Evaluaciones y Exámenes. •

## 5.3. Desarrollo y justificación:

Para desarrollar las competencias a adquirir en esta asignatura se emplearán los siguientes grupos de actividades docentes formativas:

- Clases teórico/prácticas (problemas).
- Prácticas de laboratorio/informática.
- AAD (tutorías colectivas, actividades transversales…).
- Trabajo individual del alumno.

## **6. Temario desarrollado:**

## **Bloque temático I: Dibujo topográfico**

Tema 1: Repaso de sistema acotado

- 1.1. Representación y alfabeto del punto
- 1.2. Representación y alfabeto de la recta
- 1.3. Pendiente e intervalo de una recta
- 1.4. Representación y alfabeto del plano
- 1.5. Posiciones relativas de punto, recta y plano 1.6. Abatimiento, mínimas distancias y ángulos
- 1.7. Aplicaciones y ejercicios
- Tema 2: Superficies. Secciones e intersecciones de conos de talud
- 2.1. Superficies en sistema acotado
- 2.2. Secciones planas de los conos de talud
- 2.3. Intersección de dos conos de talud con igual pendiente
- 2.4. Intersección de dos conos de talud con distinta pendiente
- 2.5. Cubiertas y depósitos formados por planos y conos
- 2.6. Aplicaciones y ejercicios
- Tema 3: Terrenos y superficies topográficas
- 3.1. Representación de la superficie terrestre. Consideraciones generales
- 3.2. Curvas de nivel
- 3.3. Tipos de terrenos
- 3.4. Determinación de la línea de máxima pendiente en un terreno
- 3.5. Determinación de la línea de pendiente constante en un terreno
- 3.6. Perfiles topográficos
- 3.7. Sección plana de un terreno
- 3.8. Otras formas de representación
- 3.9. Terminología de los sondeos mineros
- 3.10 Afloramiento de una veta
- 3.11. Aplicaciones y ejercicios
- Tema 4: Movimiento de tierras
- 4.1. Generalidades sobre el movimiento de tierras
- 4.2. Desmontes y terraplenes
- 4.3. Explanaciones horizontales
- 4.4. Consideración de los taludes naturales
- 4.5. Perfil en media ladera
- 4.6. Viales
- 4.6.1. Viales horizontales rectos
- 4.6.2. Viales horizontales en curva
- 4.6.3. Viales rectos en pendiente. Método de los conos de talud
- 4.6.4. Viales rectos en pendiente. Método de los perfiles
- 4.6.5. Comparación entre el método de los conos de talud y el de los perfiles
- 4.6.6. Vial de pendiente constante en superficie topográfica
- 4.7. Explanaciones inclinadas
- 4.8. Aplicaciones y ejercicios
- Tema 5: Superficies de talud o de igual pendiente
- 5.1. Generación y representación
- 5.2. Línea de igual pendiente descrita en un cono de talud
- 5.3. Superficies de talud de directriz elipse
- 5.4. El helicoide desarrollable como superficie de talud
- 5.5. Línea de igual pendiente descrita en un helicoide desarrollable
- 5.6. Superficies de igual pendiente obtenidas a partir de un arco de hélice cilíndrica
- 5.7. Taludes de viales en curva con pendiente constante
- 5.8. Taludes de viales en curva con arista de retroceso única
- 5.9. Taludes de viales en curva con dos aristas de retroceso
- 5.10. Taludes de viales en curva por el método general de los conos
- 5.11. Explanaciones de planta elíptica

5.12. Aplicaciones y ejercicios

- Tema 6: Simbología en el dibujo topográfico
- 6.1. La simbología como herramienta del dibujo topográfico
- 6.2. Simbología Cartográfica Nacional
- 6.3. Simbología Cartográfica Militar
- 6.4. Simbología geológica
- 6.5. Simbología hidrogeológica
- 6.6. Simbología geotécnica
- 6.7. Simbología minera
- 6.8. Aplicaciones y ejercicios
- Tema 7: Representación de planos geológicos
- 7.1. Concepto y partes de planos geológicos
- 7.2. Escalas en planos geológicos
- 7.3. Tramas en la identificación de terrenos
- 7.4. Cortes geológicos
- 7.5. Localización de capas o filones después de una falla sencilla
- 7.6. Pliegues y fallas
- 7.7. Aplicaciones y ejercicios
- **Bloque temático II: Ampliación de la normalización del dibujo técnico**
- Tema 8: Repaso de la normalización del dibujo técnico
- 8.1. Normas U.N.E. para el dibujo técnico
- 8.2. Principios generales de representación
- 8.3. Acotación
- 8.4. Indicación de los estados superficiales
- 8.5. Conjuntos y despieces acotados
- 8.6. Aplicaciones y ejercicios
- Tema 9: Representaciones esquemáticas.
- 9.1. Símbolos gráficos electrotécnicos y electrónicos.
- 9.2. Símbolos gráficos para sistemas de control automático.
- 9.3. Símbolos gráficos para su utilización en planes de emergencia.
- 9.4. Símbolos para fontanería, calefacción, ventilación y canalizaciones.
- 9.5. Símbolos para sistemas enterrados de agua y saneamiento.
- 9.6. Dibujos esquemáticos.
- 9.7. Interpretación de esquemas.
- 9.8. Aplicaciones y ejercicios.
- Tema 10: Representación de tuberías
- 10.1. Caracterización de tuberías según la materia de paso
- 10.2. Representación simplificada de tuberías
- 10.3. Representación ortogonal de tuberías
- 10.4. Representación isométrica de tuberías
- 10.5. Símbolos empleados en las instalaciones de tuberías
- 10.6. Otras normas
- 10.7. Aplicaciones y ejercicios
- Tema 11: Acotación funcional y tolerancias
- 11.1. Cotas funcionales y no funcionales. Sistemas de acotación
- 11.2. Metodología de la acotación
- 11.3. Influencia de la fabricación en la acotación
- 11.4. Criterios generales de acotación
- 11.5. Tolerancias dimensionales. Definiciones y simbología ISO
- 11.6. Ajustes
- 11.7. Verificación de las tolerancias dimensionales
- 11.8. Tolerancias generales dimensionales
- 11.9. Tolerancias geométricas. Definiciones y simbología
- 11.10. Indicación en los dibujos
- 11.11. Tolerancias generales geométricas
- 11.12. Aplicaciones y ejercicios.
- Tema 12: Uniones de estructuras metálicas
- 12.1. Uniones roscadas. Características y definiciones
- 12.2. Clasificación de las roscas
- 12.3. Representación convencional y acotación de las roscas
- 12.4. Tipos y complementos de elementos roscados
- 12.5. Uniones remachadas
- 12.6. Tipos de remaches
- 12.7. Representación simbólica de los remaches
- 12.8. Generalidades sobre uniones soldadas
- 12.9. Símbolos de soldadura
- 12.10. Posición de los símbolos en los planos
- 12.11. Dimensionamiento de las soldaduras
- 12.12. Indicaciones complementarias
- 12.13. Otras normas
- 12.14. Aplicaciones y ejercicios
- Tema 13: Sistemas y componentes mecánicos
- 13.1. Ejes y árboles
- 13.2. Dimensiones y formas de los ejes y árboles
- 13.3. Cojinetes antifricción
- 13.4. Chavetas y acanaladuras
- 13.5. Rodamientos
- 13.6. Aplicaciones y ejercicios
- Tema 14: Mecanismos de transformación de giro
- 14.1. Engranajes. Nomenclatura y definiciones
- 14.2. Tipos de engranajes
- 14.3. Cálculos de las dimensiones de un engranaje
- 14.4. Representación y acotación de los engranajes
- 14.5. Cadenas
- 14.6. Poleas
- 14.7. Cables
- 14.8. Correas
- 14.9. Aplicaciones y ejercicios
- Tema 15: Dibujos de construcción y obra civil
- 15.1. Representación simplificada de las armaduras de hormigón
- 15.2. Dibujos de montaje de estructuras prefabricadas
- 15.3. Representación simplificada de barras y perfiles

15.4. Representación simplificada de demoliciones y reconstrucciones 15.5. Principios generales de representación para distribuciones generales de dibujos de conjunto 15.6. Otras normativas 15.7. Aplicaciones y ejercicios Tema 16: Representación de planos mineros 16.1. Planos mineros. Generalidades 16.2. Planos en minería de interior 16.2.1. Plano topográfico 16.2.2. Plano general de labores 16.2.3. Plano de tajos y cuarteles 16.2.4. Planos de ventilación 16.2.5. Planos eléctricos y de comunicación 16.3. Planos de la minería a cielo abierto 16.3.1. Plano topográfico 16.3.2. Esquema y plano de labores 16.3.3. Plano de la red eléctrica 16.3.4. Plano de la red de aire comprimido 16.3.5. Plano de la red de agua 16.3.6. Plano de la red de comunicaciones 16.3.7. Plano de la red de transporte 16.4. Aplicaciones y ejercicios **Bloque temático III: Ampliación de diseño asistido por ordenador** Diseño en 2D con AutoCAD Tema 17: Complementos de dibujo en 2D 17.1. Terminología de las cotas 17.2. Editor de acotación 17.3. Generación de cotas 17.4. Administrador de estilos de cota 17.5. Modificación de cotas asociativas 17.6. Trazados con estilo de resolución isométrica 17.7. Bloques, atributos y referencias externas 17.8. Salida por trazador e impresora 17.9. Aplicaciones y ejercicios Diseño en 3D con Autodesk Inventor Tema 18: Modelado de sólidos y superficies 18.1. Entorno de Autodesk Inventor 18.2. Creación y edición de bocetos 18.3. Operaciones predefinidas 18.4. Herramientas de modelado 18.5. Procedimiento de trabajo 18.6. Aplicaciones y ejercicios Tema 19: Ensamblajes 19.1. Aspectos fundamentales 19.2. Procedimiento de trabajo 19.3. Desplazar componentes 19.4. Restringir componentes 19.5. Modelado de ensamblajes 19.6. Aplicaciones y ejercicios Tema 20: Visualización de diseños 20.1. Vistas de diseños en ensamblajes 20.2. Animación de ensamblajes 20.3. Trabajo con colores y materiales 20.4. Visualización de modelos 20.5. Aplicaciones y ejercicios Tema 21: Producción de planos 21.1. Preparación de la hoja de plano 21.2. Vistas a partir del modelado 21.3. Edición de vistas del plano 21.4. Vista de ensamblajes 21.5. Aplicaciones y ejercicios Diseño con AutoCAD Civil 3D Tema 22: Entorno de AutoCAD Civil 3D 22.1. Utilización de las funciones básicas 22.2. Descripción del entorno de trabajo 22.3. Utilización de la ventana Panorámica 22.4. Cambio de visualización de un objeto 22.5. Utilización del visor de objetos 22.6. Utilización de etiquetas 22.7. Creación de datos de punto 22.8. Visualización y edición de puntos 22.9. Adición de propiedades a los puntos 22.10. Aplicaciones y ejercicios Tema 23: Superficies de terreno 23.1. Creación y adición de datos a una superficie 23.2. Cambio de estilo y la visualización de la superficie 23.3. Edición de datos de superficie

23.4. Análisis de cuencas de captación 23.5. Generación de información de volumen de una superficie 23.6. Visualización de datos de superficie 23.7. Utilización de perfiles de superficie 23.8. Utilización de perfiles compuestos 23.9. Modificación de visualizaciones de perfil 23.10. Aplicaciones y ejercicios Tema 24: Creación y edición de explanaciones 24.1. Configuración de los estándares de explanación 24.2. Creación de explanaciones 24.3. Edición de explanaciones 24.4. Aplicaciones y ejercicios

**Bloque temático IV: Introducción al diseño de ingeniería**

Tema 25: Curvas y superficies en diseño de Ingeniería

25.1. Generalidades, definiciones y clasificación

25.2. Curvas alabeadas

25.3. Curvas técnicas

25.4. Superficies regladas alabeadas

25.5. Superficies curvas

25.6. Aplicaciones y ejercicios

Tema 26: Trazados de calderería

26.1. Introducción

26.2. Tipos de uniones

26.3. Intersecciones y desarrollos basados en superficies poliédricas

26.4. Intersecciones y desarrollos basados en superficies cuádricas

26.5. Intersecciones y desarrollos basados en superficies cuádricas y poliédricas

26.6. intersecciones y desarrollos basados en otras superficies

26.7. Herramientas CAD para calderería

26.8. Aplicaciones y ejercicios

## **7. Bibliografía**

## 7.1. Bibliografía básica:

[1] AENOR (2009). Dibujo técnico. 4ª edición. CD-ROM. AENOR. Madrid.

[2] Díaz, E. (2010). Tratado de trazados y desarrollos de calderería. Barcelona: MARCOMBO S.A.

[3] Félez, J. y Martínez, Mª. L. (1996). Dibujo Industrial. Madrid: Síntesis.

[4] Gentil, J.Mª. (1998). Método y aplicación de representación acotada y del terreno. Madrid: BELLISCO. Ediciones Técnicas y Científicas.

[5] Gomis, J.Mª. (1996). Curvas y superficies en diseño de ingeniería. Valencia: Servicio de Publicaciones de la Universidad Plolitécnica de Valencia.

[6] González, M. y Palencia, J. (1992). Geometría descriptiva. Sevilla: Los autores.

[7] Molero, J. (2009). AutoCAD 2010: curso de iniciación. Barcelona: Inforbook's.

[8] Ortega, G. y Bahamonde, M.I. (2011). Geometría para Ingenieros II. Sistema Acotado. Materiales para la Docencia nº 98. Servicio de Publicaciones de la Universidad de Huelva.

[9] Ortega, G. y Bahamonde, M.I. (2014). Prácticas de Diseño Asistido por Ordenador. Materiales para la Docencia (3<sup>a</sup> edición) nº 77.2. Servicio de Publicaciones de la Universidad de Huelva.

[10] Palencia, J.; Fernández, F. y Carreras, R. (1981). Dibujo Técnico. Introducción a los Sistemas de Representación. Madrid: Servicio de Publicaciones del Colegio de Ingenieros de Caminos, Canales y Puertos.

## 7.2. Bibliografía complementaria:

[11] Cogollor, J.L. (2010). AutoCAD 2010 básico. Madrid: RC Libros

[12] Company, P y otros (2007). Dibujo Industrial. Universitat Jaume I. Castellón

[13] Collado, V. (1988). Sistema de planos acotados. Sus aplicaciones en Ingeniería. Albacete: Tébar Flores.

[14] Escudero, J.J. y otros. (2001). Ejercicios de geometría descriptiva. Madrid: Bellisco

[15] Fernández, G. (2004). Sistema acotado: problemas y aplicaciones. León: Asociación de investigación.

[16] López, J. y Tajadura, J.A. (2001). AutoCAD 2002 Avanzado. Madrid: McGraw-Hill.

[17] Montaño, F (2009). AutoCAD 2010. Madrid: Anaya Multimedia.

[18] Ortega, G y Bahamonde, M.I. (2010). Guía de Diseño Asistido por Ordenador. Materiales para la Docencia nº 91. Servicio de Publicaciones de la Universidad de Huelva.

[19] Ramos, B. y García, E (2000). Dibujo técnico. 2ª edición. Ed. AENOR. Madrid.

[20] Sentana, E. (1994). Dibujo técnico en la ingeniería civil y construcción. Albacete: Tébar Flores.

## **8. Sistemas y criterios de evaluación.**

8.1. Sistemas de evaluación:

- Examen de teoría/problemas •
- Defensa de Trabajos e Informes Escritos •
- Examen de prácticas •

#### 8.2. Criterios de evaluación y calificación:

#### **Evaluación continua**

De aplicación a las convocatorias de junio y septiembre del curso académico actual y a la convocatoria de diciembre del curso académico siguiente.

**A)** Prácticas de dibujo técnico (láminas semanales), no presencial:

Se entregarán, debidamente encarpetadas, al menos un 80% de las prácticas propuestas y verificadas el día del examen final. Estos trabajos serán calificados como aptos si se ajustan al nivel mínimo exigido en el curso.

**B)** Prácticas de Diseño Asistido por Ordenador (DAO), presencial:

La prácticas de DAO se realizarán en el laboratorio de informática, exigiéndose tanto la asistencia a ellas así como la entrega de los trabajos, bien en soporte informático, bien en soporte papel, que en su momento se indiquen. Estos trabajos serán calificados como aptos si se ajustan al nivel mínimo exigido en el curso.

**C)** Seguimiento individual del estudiante, mediante las prácticas de grupos reducidos, donde se permitirá todo el material de consulta que estime el alumno, en soporte papel.

**D)** Examen final:

Su contenido versará sobre aspectos teóricos, prácticos o teóricos-prácticos, correspondientes a las materias desarrolladas en clase y donde se puedan apreciar, junto a los niveles de conocimiento alcanzados, la capacidad de análisis y destrezas conseguidas por el alumno. Dicho examen se podrá desarrollar en una o dos sesiones.

Calificación de la asignatura:

- La asignatura se supera si se tiene apto en las prácticas (láminas y DAO) y la suma de las calificaciones de las prácticas de grupos reducidos y del examen final, no es inferior a 5 puntos.

- La asignatura se considerará aprobada o suspensa en su totalidad en cada una de las convocatorias oficiales.

Porcentajes asignados a los distintos sistemas de evaluación y competencias evaluadas:

-Examen teórico-práctico, como parte del examen final: 60% del total. B05, CB3, CB4, CB5, G01, G04, G07, G09, G10, CT2y CT3.

-Examen práctico en el aula de informática, como parte del examen final: 30% del total. B05, CB3, CB4, CB5, G01, G04,G07, G09 y CT4.

-Seguimiento individual del Estudiante (prácticas de grupos reducidos): 10% del total. B05, CB3, CB4, CB5, G01, G04, G07,G09, G10, CT2 y CT3.

**Evaluación única final**

**I)** De aplicación a las convocatorias de junio y septiembre del curso académico actual y a la convocatoria de diciembre del curso académico siguiente.

**I.A)** Prácticas de dibujo técnico (láminas semanales), no presencial, cuyos enunciados se podrán descargar desde el perfil de la asignatura en Moodle:

Se entregarán, debidamente encarpetadas, al menos un 80% de las prácticas propuestas el día del examen final. Estos trabajos serán calificados como aptos si se ajustan al nivel mínimo exigido en el curso.

**I.B)** Prácticas de DAO, no presencial, cuyos enunciados se podrán descargar desde el perfil de la asignatura en Moodle: Se entregarán todas las prácticas propuestas de DAO en soporte informático en una carpeta comprimida con los apellidos del alumno en un enlace habilitado en Moodle. El contenido de dicha carpeta serán los ficheros, en dwg o equivalente y en pdf, con las resoluciones de cada una de las prácticas propuestas. Estos trabajos serán calificados como aptos si se ajustan al nivel mínimo exigido en el curso.

## **I.C)** Examen final:

Su contenido versará sobre aspectos teóricos, prácticos o teóricos-prácticos, correspondientes a las materias desarrolladas en clase y donde se puedan apreciar, junto a los niveles de conocimiento alcanzados, la capacidad de análisis y destrezas conseguidas por el alumno. Dicho examen se podrá desarrollar en una o dos sesiones.

Calificación de la asignatura:

- La asignatura se supera si se tiene apto en las prácticas no presenciales (láminas y DAO) y la calificación del examen final no es inferior a 5 puntos.

- La asignatura se considerará aprobada o suspensa en su totalidad en cada una de las convocatorias oficiales.

Porcentajes asignados a los distintos sistemas de evaluación y competencias evaluadas:

-Examen teórico-práctico: 70% del total. B05, CB3, CB4, CB5, G01, G04, G07, G09, G10, CT2 y CT3.

-Examen práctico en aula de informática: 30% del total. B05, CB3, CB4, CB5, G01, G04, G07, G09 y CT4. **II)** De aplicación a los alumnos que cumplan los requisitos para presentarse a la convocatoria de noviembre.

Examen final:

Su contenido versará sobre aspectos teóricos, prácticos o teóricos-prácticos, correspondientes al programa completo de la asignatura publicado en la guía docente. Dicho examen se podrá desarrollar en una o dos sesiones. Calificación de la asignatura:

- La asignatura se supera si la calificación del examen final no es inferior a 5 puntos.

- La asignatura se considerará aprobada o suspensa en su totalidad en dicha convocatoria.

Porcentajes asignados a los distintos sistemas de evaluación y competencias evaluadas:

-Examen teórico-práctico: 70% del total. B05, CB3, CB4, CB5, G01, G04, G07, G09, G10, CT2 y CT3.

-Examen práctico en aula de informática: 30% del total. B05, CB3, CB4, CB5, G01, G04, G07, G09 y CT4.

# **9. Organización docente semanal orientativa:**

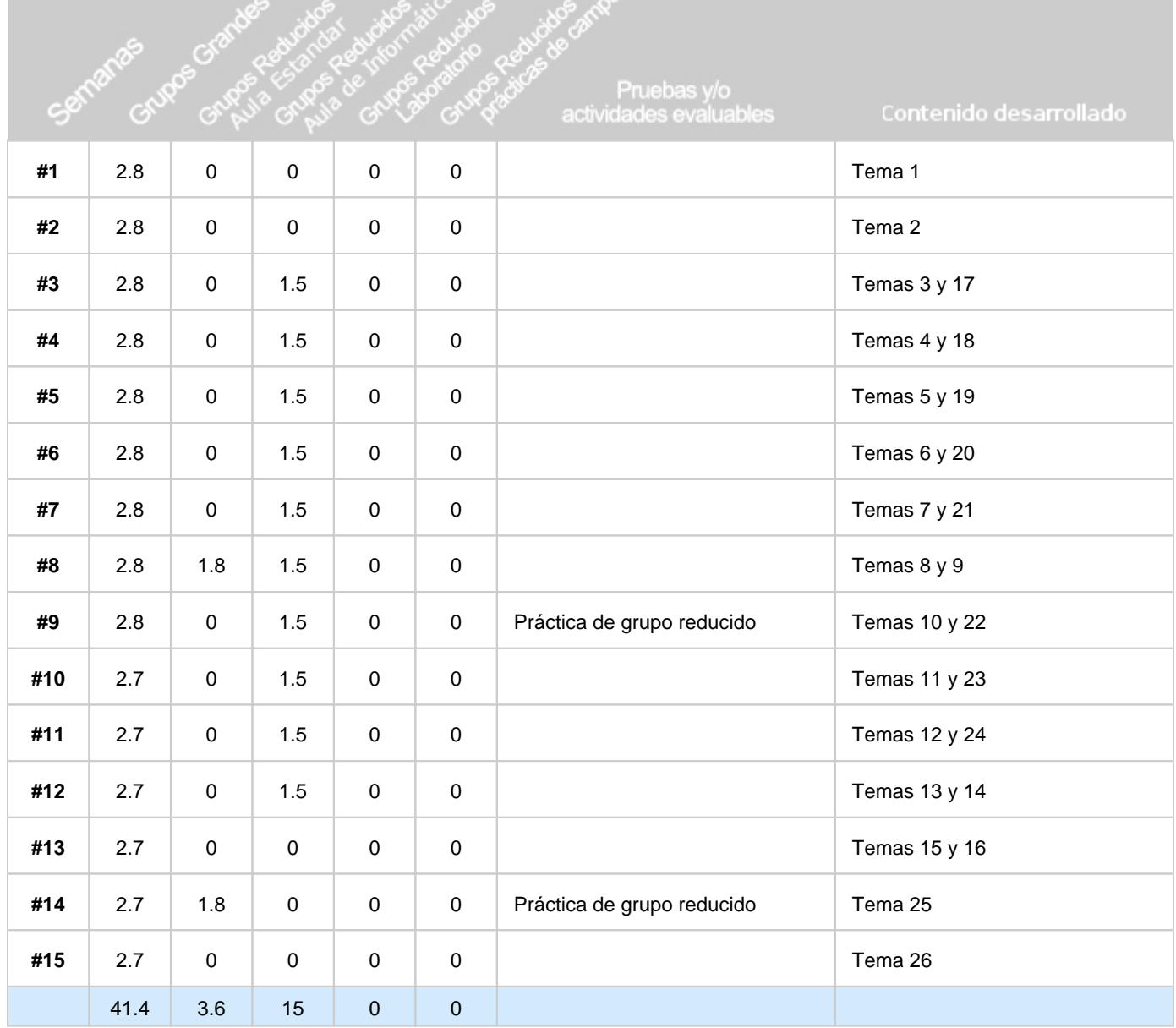